# **Table of Contents**

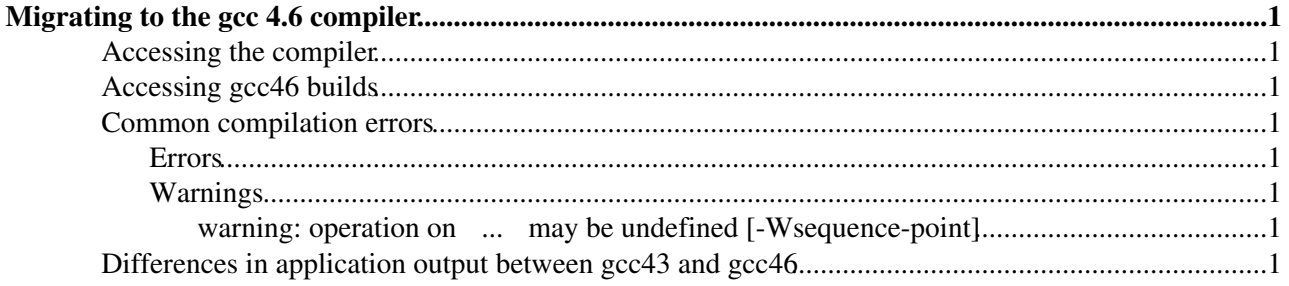

## <span id="page-1-0"></span>**Migrating to the gcc 4.6 compiler**

### <span id="page-1-1"></span>**Accessing the compiler**

gcc4.6 is not installed by default in either slc5 or slc6. To use it for regular Gaudi/LHCb builds it is enough to set the environment variable CMTCONFIG accordingly:

LbLogin -c x86\_64-slc5-gcc46-opt

To be able to use it on the command line outside the Gaudi/LHCb builds, you can do the following (bash):

```
# export CMTCONFIG=x86_64-slc5-gcc46-opt
# SetupProject LCGCMT gcc
```
(use setenv on tcsh)

## <span id="page-1-2"></span>**Accessing gcc46 builds**

gcc46 builds are part of the official LHCb software distribution for all projects released since January 2012

#### <span id="page-1-3"></span>**Common compilation errors**

The most common problems are described on the [gcc 4.6 migration guide](http://gcc.gnu.org/gcc-4.6/porting_to.html)  $\mathbb{F}$  (it may be useful to have a look to the [gcc 4.4 one](http://gcc.gnu.org/gcc-4.4/porting_to.html)  $\vec{r}$  too).

Below are hints on solving other common errors or warnings.

#### <span id="page-1-4"></span>**Errors**

#### <span id="page-1-5"></span>**Warnings**

<span id="page-1-6"></span>**warning: operation on ... may be undefined [-Wsequence-point]**

Comes from code like:

 $a = b = a = 1;$ 

The problem is that the assignment to a appears twice and the standard does not define what the behavior should be. The code should be modified to remove the duplicated assignment:

 $a = b = 1;$ or, better  $a = 1;$  $b = 1;$ 

### <span id="page-1-7"></span>**Differences in application output between gcc43 and gcc46**

The most common cause of differences when comparing the output of an application build with gcc46 with the gcc43 equivalent are due to differences in sorting. In most cases, the differences have been fixed by replacing occurrences of std::sort with std::stable\_sort

-- [MarcoClemencic](https://twiki.cern.ch/twiki/bin/view/Main/MarcoClemencic) - 23-Nov-2011

This topic: LHCb > Gcc46PortIssues Topic revision: r3 - 2012-03-08 - MarcoCattaneo

Copyright &© 2008-2019 by the contributing authors. All material on this collaboration platform is the property of the contributing authors. Ideas, requests, problems regarding TWiki? [Send feedback](https://cern.service-now.com/service-portal/search.do?q=twiki)